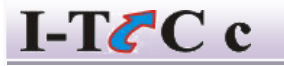

**INFORMATIVE TRAINING COMPUTER CENTRE OPP- Maa Laxmi Plaza, Sahu complex 1 st Floor, No-03, Harmu Sahjanand Chowk, Ranchi-02 Jharkhand**

Tel.No.9431326614

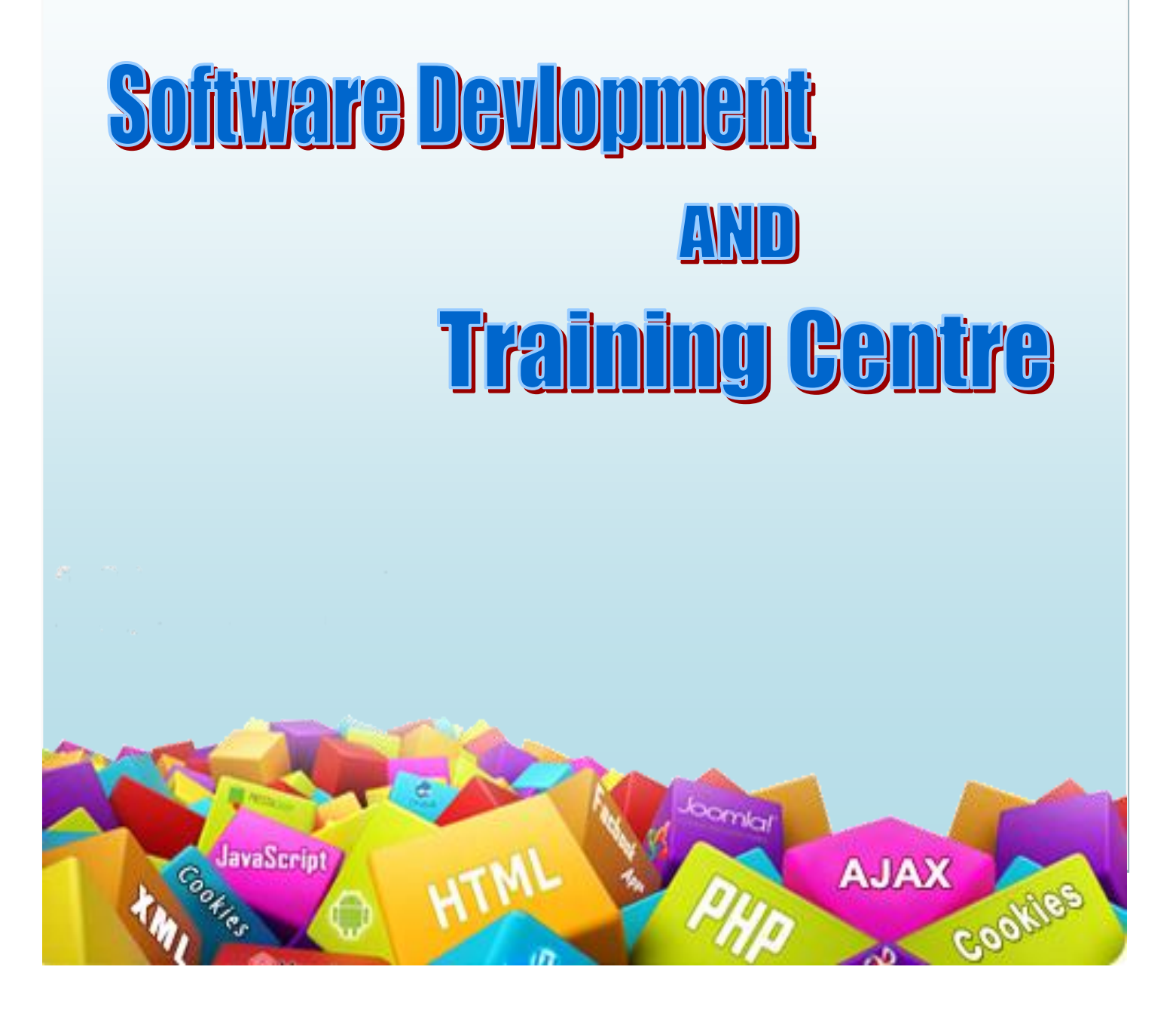

# **SYLLABUS OF DCA**

## **Introduction to Computer and IT**

Brief history of development of Computers. Computer System Concept , Computer System Characteristics, Capabilities and Limitations, Types of Computer-Analog, Digital, Hybrid, General, Special Purpose, Micro, Mini, Super. Generations of Computers. Types of PCL, Computer Organization and working, basic components of a

computer System Control Unit, ALU, Input / Output Functions and characteristic, Memory-RAM, ROM, EPROM, PROM and other types of Memory.

# **Input Devices**

Keyboard, Mouse, Trackball, Joystick, Digitalizing tablet, Scanners, Digital Camera, MICR, OCR, OMR, Bar-Code Reader, Voice Recognition, Light Pen, Touch Screen.

# **Output Devices Monitors –**

Characteristics and types of Monitors – Digital, Analog, Size, Resolution, Refresh Rate, Interlaced/Non-Interlaced, Dot Pitch, Video tandard - VGA, SVGA, XGA etc. Printers – Daisy Wheel, Dot Matrix, Inkjet, Laser, Line Printer, Plotter, Sound Card and Speakers.

## **Storage Devices**

Storage Fundamentals – Primary Vs Secondary

Data Storage and Retrieval methods – Sequential, Direct and Index-Sequential. Various Storage Devices – Magnetic Tape, Magnetic Disks, Cartridge tape, data drives, hard disk drives, Floppy disk, Optical disk – CD, VCD, CR-R, CD – ROM.

## **MS-Word: -**

Introduction to Word Processing, Introduction to MS-Word: Features, Creating,Saving, and opening document in word, Toolbars, Rulers, Menus, keyboardshortcuts. Editing a Document- Moving, scrolling in a document, opening multidocument windows, editing text – selecting, inserting, coping, deleting, moving textetc. Previewing documents, Printing documents. Formatting Documents:Paragraph formats, aligning text and paragraph, Borders & Shading, header &Footer, Auto formatting, Auto correct, Bullets, numbering, Templets & wizards.

## **Advanced Features of MS-Word.**

Spell check, Thesaurus, find & Replace, Inserting – page Numbers, pictures, files,Auto text, Symbols etc. Creation & working with tables, Document protection,Adding Graphics, mail merge, envelops & mailing labels. Macros etc.

#### **MS-Excel**

Worksheet basics, Creating worksheet, entering data into worksheet, heading info.,Data, text, dates, alphanumeric values, saving & quitting from worksheet. Opening& Moving around in an existing worksheet. Toolbars and Menus, keyboard shortcuts. Working with Single and multiple workbooks – coping, renaming,moving, adding, and deleting, coping entries and moving between workbooks.

Working with formulas & cell referencing - Auto sum - Coping Formulas - Absolute & Relative addressing. Working with ranges – Creating, editing and selectingranges. Formatting of Worksheet – Auto Format, Changing – lignment, CharacterStyles, Column width, date format, borders & colors, currency sign. Graphics andCharts – Using wizards, various chart type, Formatting grid lines & legendsPreviewing & printing worksheet – page setting, print tittles, adjustment Margins, page break, headers and footers. Functions – Date  $\&$ Time, Math's for Trigonometry, Statistical, Text and Logicalfunctions, Database. Creating and using Macros. Database – Creation, Sorting,query & filtering a database. Multiple Worksheets – Concepts, Creating & using.

## **MS-PowerPoint: -**

Creating a New Presentation, Working with Presentation, using wizards, Slides & its different views, Inserting, Deleting and copying of slides, Working with Notes, Handouts, Adding Graphics, Working with PowerPoint objects, Designing & presentation of a slide show, printing Presentations, Notes, Handouts with print options.

**CERTIFICATION**

**Certificates will be provided to each successful participant at the end of the training.**

**In case of any clarification please feel free to get in touch with us.**

**Thanks and Regards**

**ITCC**

**Mo - 9431326614 \*Conditions Apply**